#### **More on methods and variables**

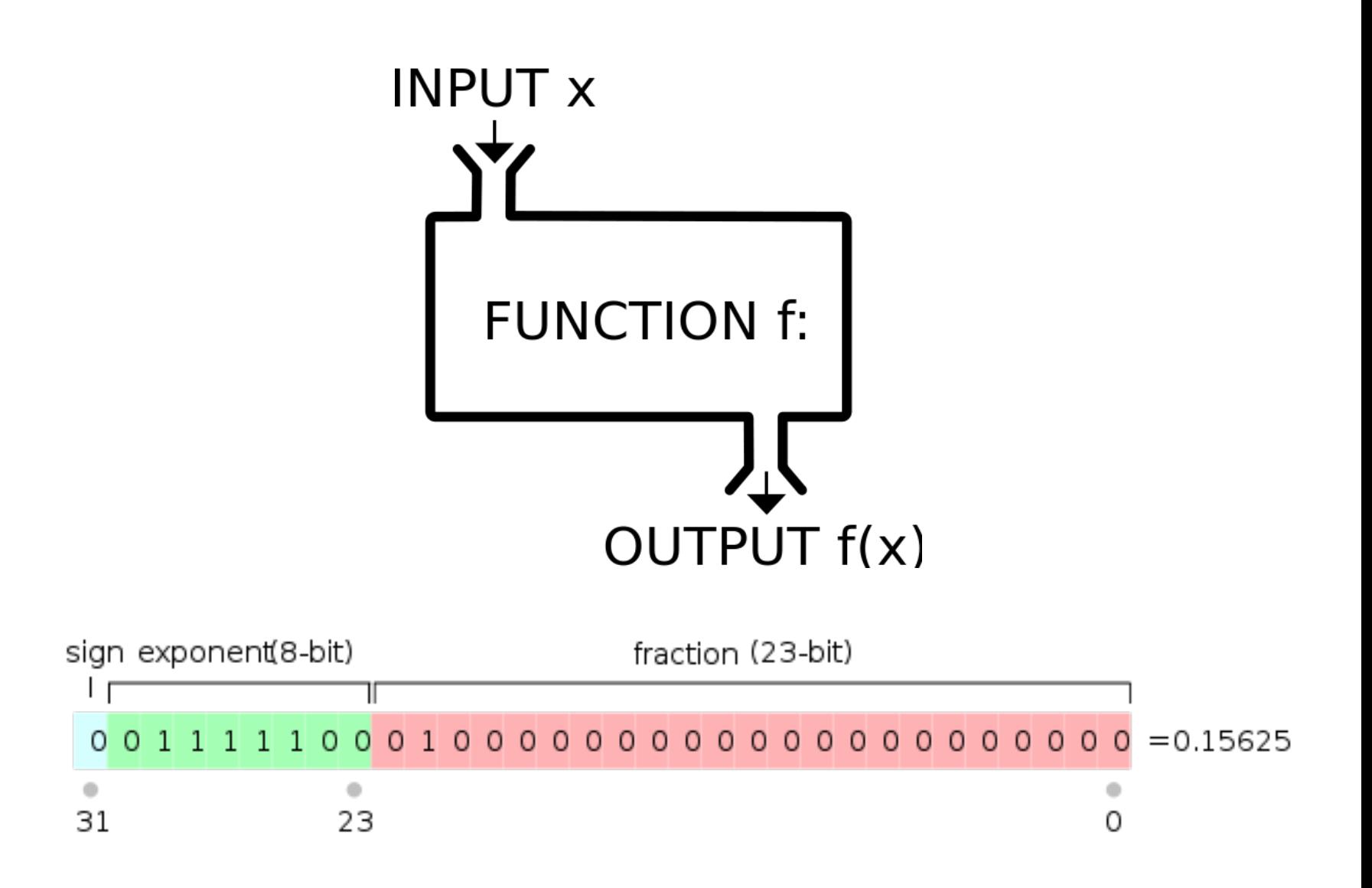

*CSCI* 135: Fundamentals of Computer Science *I* • Keith Vertanen • Copyright © 2012

# Terminology of a method

• Goal: helper method than can draw a random integer between start and end (inclusive)

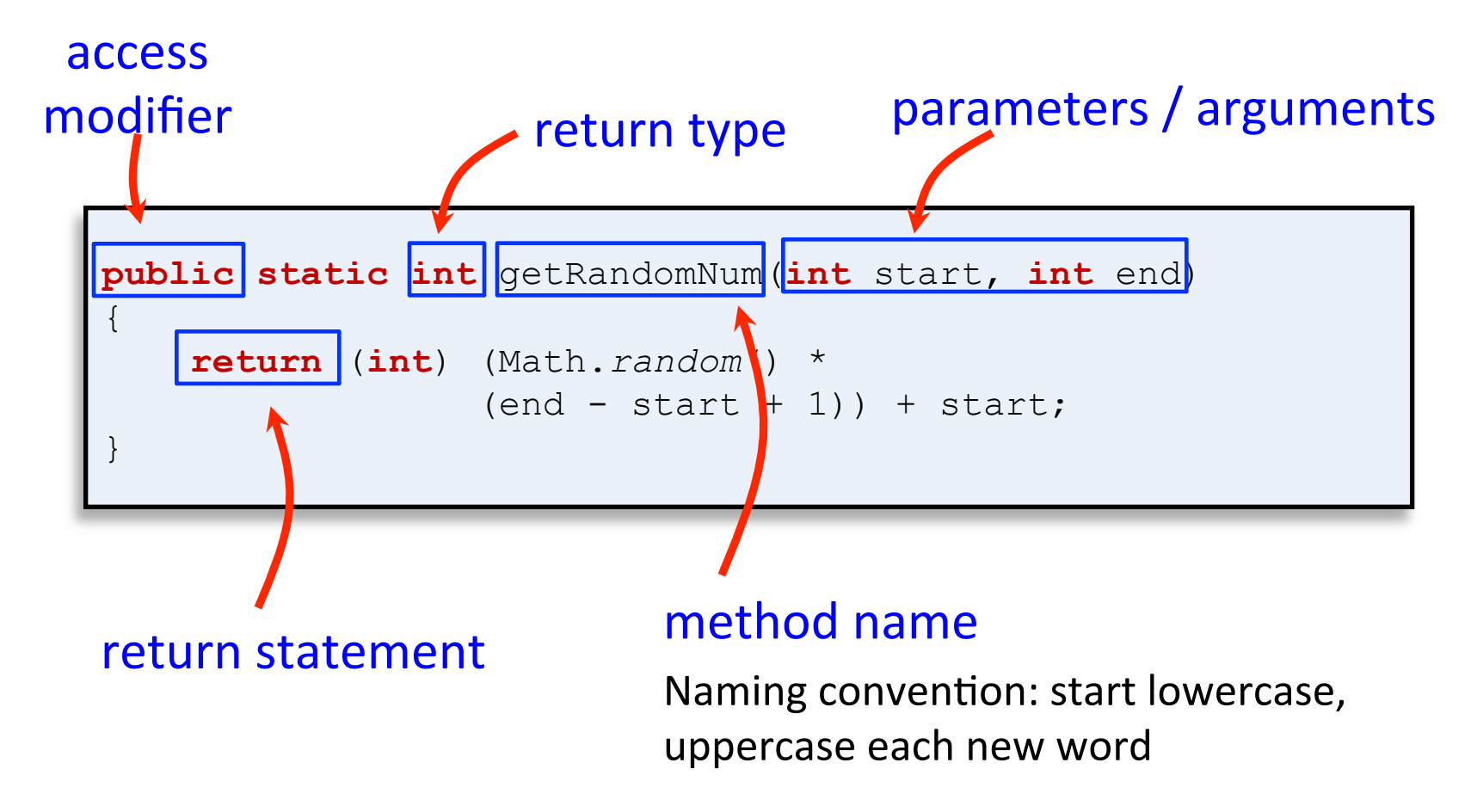

### Array parameters

• Arrays can be passed as arguments

```
public class AverageArray
{	
    public static double average(int [] nums)
    \{long total = 0;
        for (int i = 0; i \lt nums.length; i++)total += nums[i];								return (double)	total	/	(double)	nums.length;	
    				}	
    				public static void main(String	[]	args)	
    \{int [] vals = new int[1000];
        for (int i = 0; i \lt value vals.length; i++)vals[i] = RandomUtil.getRandomNum(1, 10);
        System.out.println("avg " + average(vals));
    				}
                                                  } %	java	AverageArray
                                                  avg	5.508
```
Array as a return value • Arrays can be returned from methods  $-$  Method must create and fill in the array

```
public class ReturnArray
{	
    				public static double []	getRandomArray(int	N)	
\{double [] result = new double[N];
         for (int i = 0; i < N; i++)												result[i]	=	Math.random();	
         								return result;	
    				}	
    				public static void main(String	[]	args)	
    \{double [] randNums = getRandomArray(Integer.parseInt(args[0]));
         for (int i = 0; i \lt randNums.length; i++)System.out.println("randNums\begin{bmatrix} " + i + "] = " + randNums\lceil i \rceil);
    				}	
}
```
## Pass by value

- Java passes parameters by value (by copy)
	- $-$  Changes to primitive type parameters do not persist after method returns
		- Primitive types: int, double, char, long, boolean

```
public static int sum(int	a,	int	b)	
{	
   int result = a + b;
   a = 0;
   b = 0;
   return result;
}
int c = 2;int d = 3;
System.out.println("sum = " + sum(c, d));
System.out.println("c = " + c);
System.out.println("d = " + d);
                                       %	java	PassByVal	
                                       sum = 5c = 2d = 3
```
### Pass by value

- Java passes parameters by value (by copy)
	- $-$  Changes to *immutable* String type parameters do not persist after the method

```
public class StringPuzzler
{	
    				public static void printStuff(String	word)	
\{word = "best";								System.out.print(word);	
        word = "bestest";				}	
    				public static void main(String	[]	args)	
\{String word = "worst";
        System.out.print("It was the ");
        								printStuff(word);	
        System.out.print(" " + word + " of times");
				}	
}	
                                       %	java	StringPuzzler	
                                       It was the best worst of times
```
### Changing an array parameter

- Methods can change *elements* of passed array
	- Changes DO persist after the method

```
public class ArrayClearer
{	
    				public static void clear(int	[]	nums)	
\{for (int i = 0; i \lt nums.length; i++)nums[i] = 0;				}	
    public static void main(String [] args)
\{int \begin{bmatrix} \ \ \end{bmatrix} scores = \{90, 85, 99, 45\};for (int i = 0; i \lt scores.length; i++)System.out.print(scores[i] + " ");
         								System.out.println();	
         								clear(scores);	
         for (int i = 0; i \lt scores.length; i++)System.out.print(scores[i] + " ");
				}	
}	
                                                       %	java	ArrayClearer	
                                                       90	85	99	45		
                                                       0000
```
# Java primitive types (plus String)

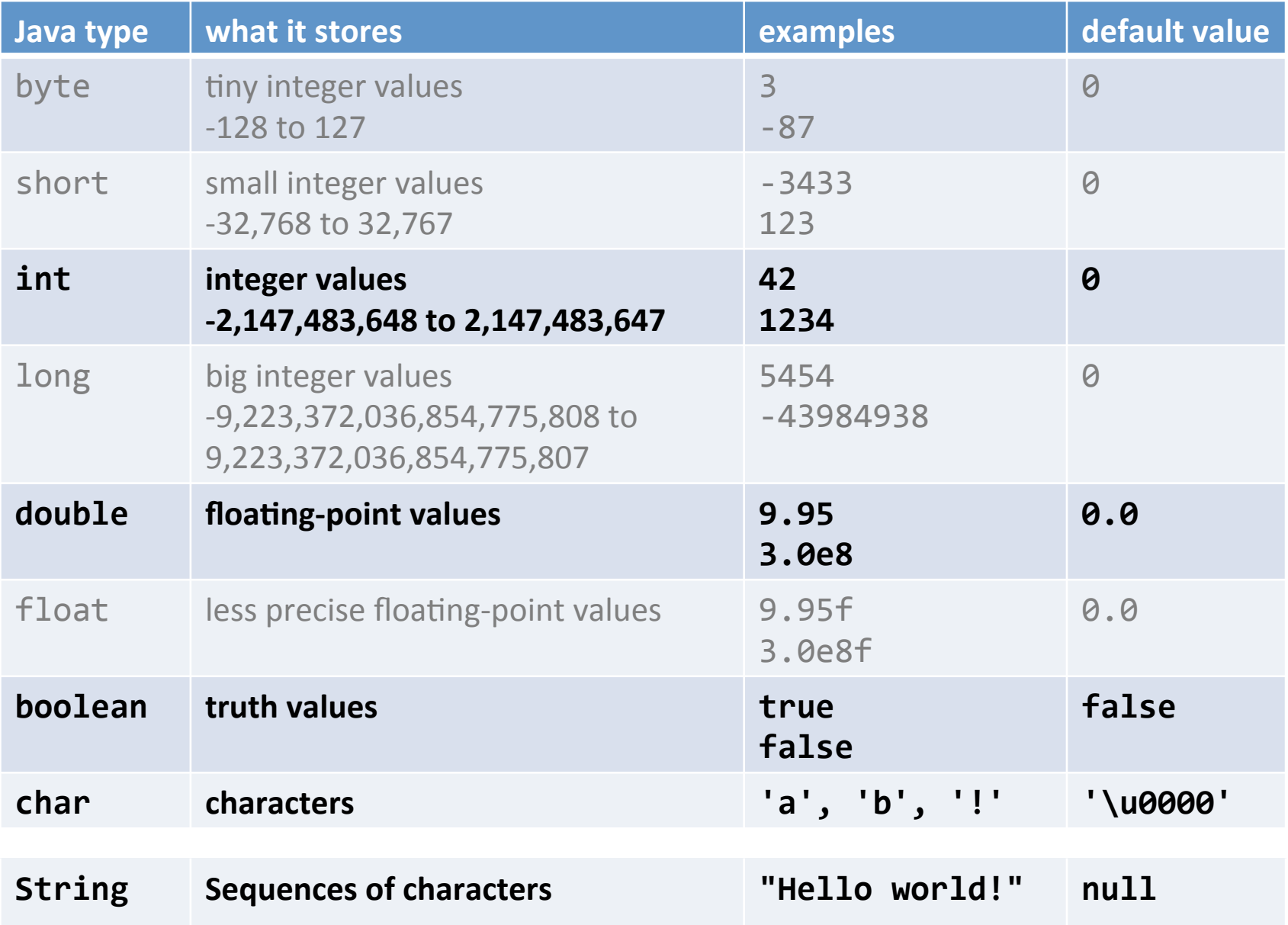

Equality: integer primitives

- Boolean operator ==
	- $-$  See if two variables are exactly equal
	- $-$  i.e. they have identical bit patterns
- Boolean operator !=
	- $-$  See if two variables are NOT equal
	- $-$  i.e. they have different bit patterns

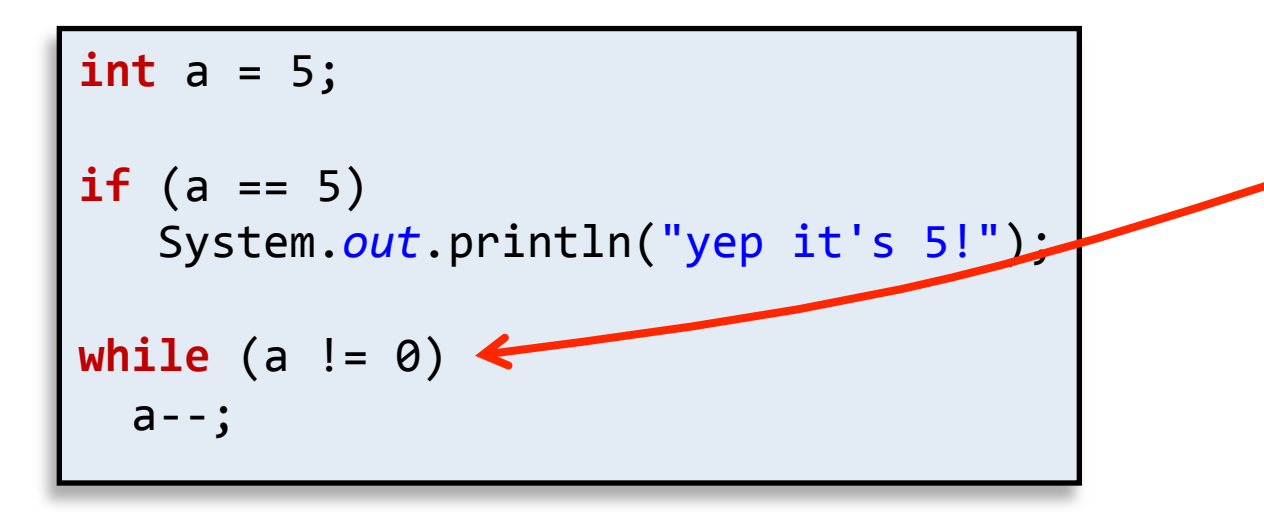

This is a safe comparison since we are using an integer type. Equality: floating-point primitives

- Floating-point primitives
	- $-$  i.e. double and  $f$ loat
	- $-$  Only an approximation of the number
	- $-$  Use == and ! = at your own peril

```
double a = 0.1 + 0.1 + 0.1;
double b = 0.1 + 0.1;
double c = 0.0;
if (a == 0.3)System.out.println("a is 0.3!");
if (b == 0.2)
   System.out.println("b is 0.2!");
if (c == 0.0)System.out.println("c is 0.0!");
```
Equality: floating-point primitives

- Floating-point primitives
	- $-$  i.e. double and  $f$ loat
	- $-$  Only an approximation of the number

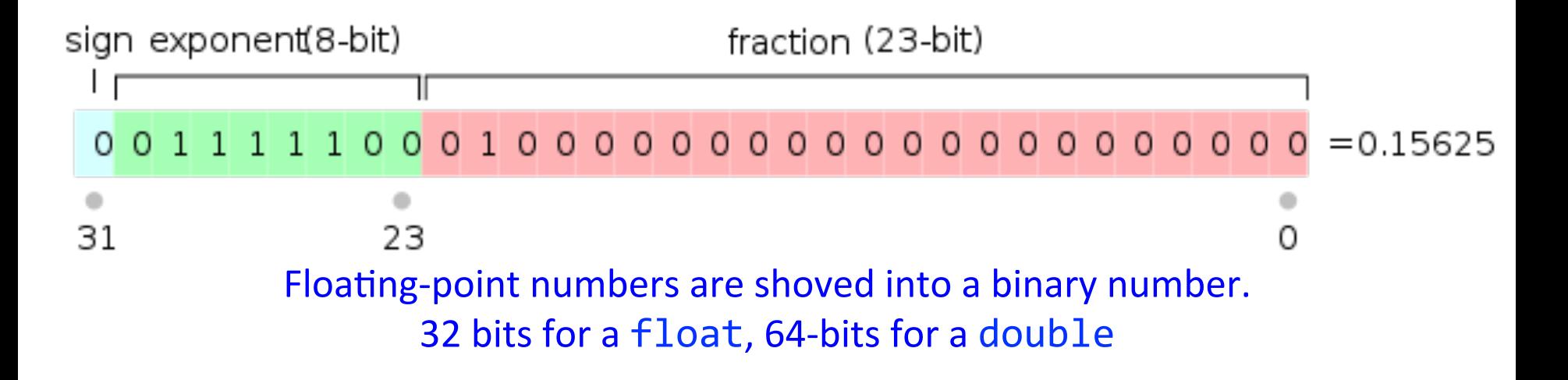

Equality: floating-point primitives

- Floating-point primitives
	- $-$  i.e. double and float
	- $-$  Only an approximation of the number
	- $-$  Use == and != at your own peril

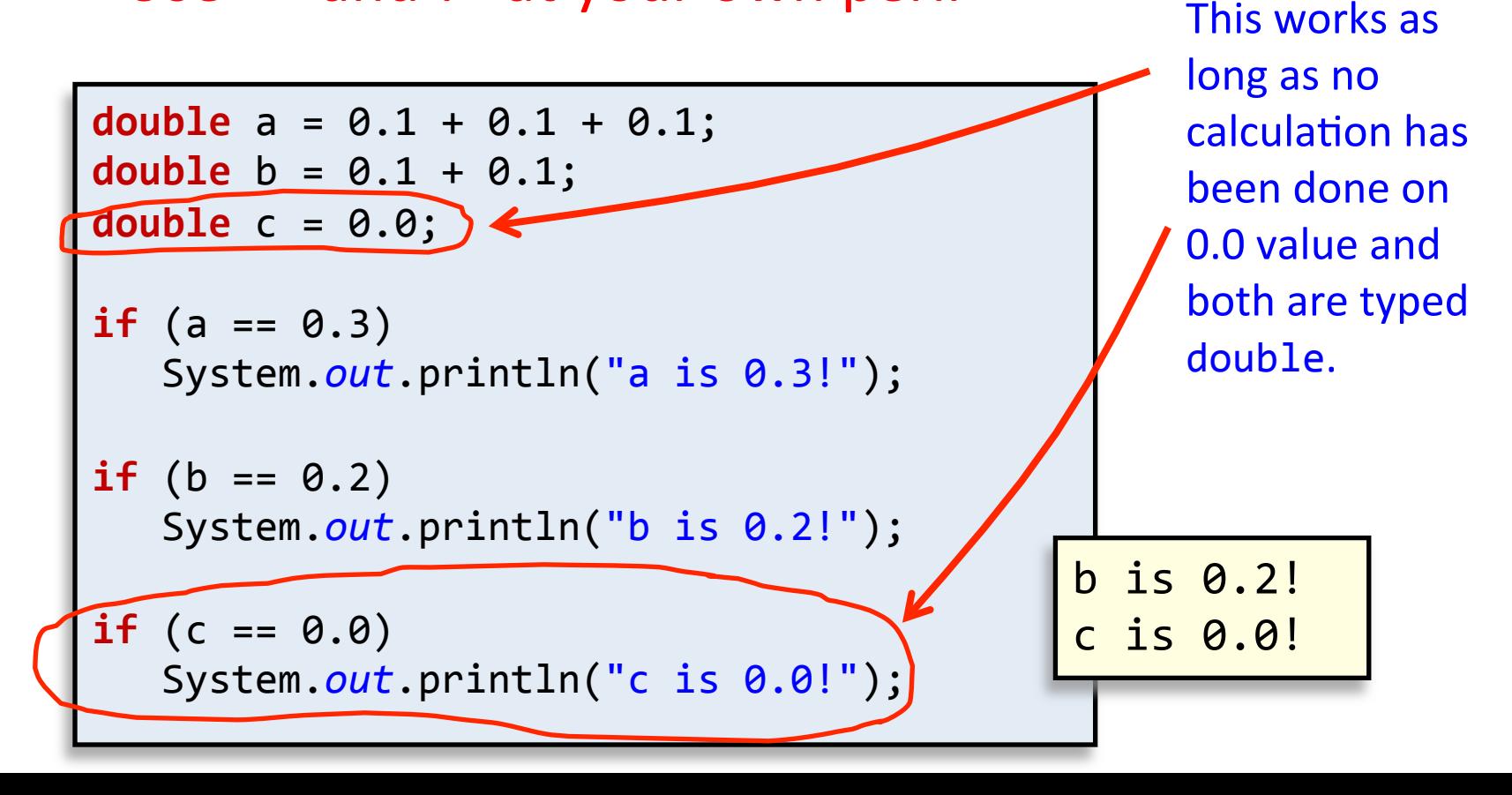

Safe floating-point equality check

### • Floating-point primitives

– Check if sufficiently close to target value

```
double a = 0.1 + 0.1 + 0.1;
double b = 0.1 + 0.1;
double c = 0.0;final double EPSILON = 1e-10;
if (Math.abs(a - 0.3) < EPSILON)
   System.out.println("a is 0.3!");
if (Math.abs(b - 0.2) < EPSILON)
   System.out.println("b is 0.2!");
if (c == 0.0)
   System.out.println("c is 0.0!");
                                           a	is	0.3!	
                                           b is \theta.2!
                                           c	is	0.0!
```
# Summary

- Static methods
	- Can take arrays as parameters
	- Can return an array as a result
		- Method is responsible for creating and filling array
- Changing parameters in a method
	- Changes to primitive types do not persist
	- Changes to String types do not persist
	- Changes to elements of arrays *DO* persist
- Primitive types have default values
	- Watch out for String null default